Cracking Adobe Photoshop is not as straightforward as installing it. It requires a few steps to bypass the security measures that are in place. First, you must obtain a cracked version of the software from a trusted source. Once you have downloaded the cracked version, you must disable all security measures, such as antivirus and firewall protection. After this, you must open the crack file and follow the instructions on how to patch the software. Once the patching process is complete, the software is cracked and ready to use.

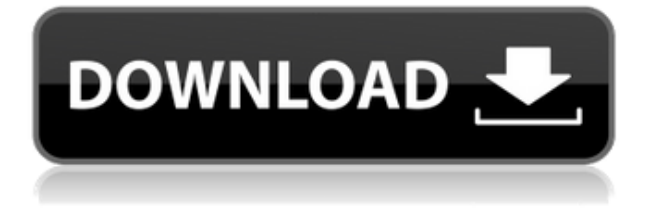

In short, Photoshop Lightroom is an excellent, fast, well-rounded solution for almost anyone. For beginners, its flexible tools start at the most basic level and grow in complexity with you.

It has a very friendly user interface and a variety of functions to arrange your photos in a (hopefully) logical form.

Bottom line, it is all that and more. When creating a photo album, consider loading the images from several sources into the same project, including using cards from a digital camera's memory card or removable media. This ensures that you don't lose a lot of images and allows you to easily revert to the results achieved with those images. In order to keep the engine running smoothly, Adobe seems to have increased the number of currently available memory hooks. The new Load function is more suited for large images (although Lightroom makes it quite easy to call it simply for large files), and yet more Image Templates can be placed in the Navigation panel. Supporting 16 Million colors is again a real benefit, since this is a value that many photographers, as well as graphic designers, are no longer able to work without (especially considering the transition to the accessibility of Photoshopped images ). I also suggest that Lightroom team members follow the F.E.A.R. (Fast Easy Accessible Recognition) guidelines by Alexander. Last but not least, it is reassuring to see that Background Blur seems to keep improving. It is great to see that we no longer require a Go to Top Layer function, as earlier this month Adobe changed the workflow slightly by putting the Control panel in the bottom-right corner of the screen. In any case, this is a great change to the old Lightroom layout.

## **Photoshop CC 2015 Version 18 Activator Windows 10-11 2022**

The shape layer is useful in Photoshop. It allows you to mask the area of an image marked by a mask and then apply that mask to the image. You can add an image to the canvas and then add shape layers to it. The layers can be moved and hidden. The most important thing to keep in mind when creating a website is that the website should look the same on all browsers, for it is this standard that differentiates your site from the millions of other websites on the Internet. In color design, you can work on color alone and create beautiful effects without having to worry about gradients. All the effects like that are created by using layers, which are just smart text, and you can make your own text to make your image more interesting. The list below helps you in choosing what version and what type to buy. Photoshop is a very powerful software and allows you to create your own design. This software can be used for creating designs and layouts for web, and it has the ability to toggle between two objects at one time. Photoshop is a professional image editing software used for photo retouching, graphic design and other image processing tasks. It provides tools that allow for the manipulation of color, contrast, and shapes. You can also choose to have a single license for Photoshop, Illustrator, InDesign or Creative Suite. You can also use a discount subscription, or pay up-front for a single license. Adobe offers four subscription models:

**1. Creative Cloud Unlimited** is for professional users who need access to all of the

creative suite apps as well as all updates. For example, if you work with video, you can use the video app as well.

**2. Creative Cloud Standard** is for business and professionals who need access to the latest updates and apps, but not all features of the creative suite.

**3. Adobe Creative Cloud Single App** is for individuals or schools who want an annual subscription or purchase a single app. 933d7f57e6

## **Photoshop CC 2015 Version 18 Download free Cracked 2023**

Photoshop features help you with editing your image on Adobe Photoshop and different platforms. It has a very large feature and feature set that you can use to go over a photographic shot you are working with. You can use Photoshop to fix common errors like white balance, hue, saturation, and exposure problems. Adobe Photoshop features are totally different from the features in Photoshop Elements. The professional features like full Photoshop File Inspector, ease of use, etc. are found only in the HD version. The Express and Elements versions have the basic features. As for the new features, there are still a lot of things to come in the future. Here are some you should know:

- Artboard Documentation Center
- Retinal display reading
- Create easel
- Refine Layers
- Trapped background
- Perspective cloud
- Textured Round Corners
- Enhanced Smart Sharpen

It was the final landmark update to Photoshop that launched Adobe's print-on-demand initiative, helping Photoshop match Adobe InDesign for designing brochures, department store catalogs and direct mail programs. Designers keen to take their creativity to the web have been waiting for tools that let them do so without distraction, and on the web, you can address an unlimited number of images with a single click—no more learning new tasks. Subscribers are no longer tied to desktop versions of the software they're using, either. You can now seamlessly edit, test, and share your work on the web.

adobe photoshop express photo editor collage maker download photoshop elements 2020 download kostenlos photoshop 2020 elements download photoshop elements 8 free download photoshop elements direct download photoshop elements demo download photoshop elements 2.0 download photoshop elements 2015 download photoshop elements 2020 download photoshop elements 2019 mac download

Photoshop is the most complete and the photo editing software that allows you to edit and create images. It enables you to add digital photo effects, bitmap, vector, and video editing, changing software and more. You can edit your photos and images in different ways like retouching, cropping, text, and shapes. It also provides multi-track editing, image erasers, layer management, and gives you numerous effects tools to get the best image. **Adobe Photoshop Features** offers a variety of features that help you in creating a memorable photo. Some of these features include Color MisMatch, Ken Burns Effect, Gradient Map, Lens Correction, Texture Reinforcement, Hue, Saturation, and Contrast Adjustment. These tools can be accessed by moving mouse pointer on the Photoshop Tools panel. **Adobe**

**Photoshop Features** is an image editing software that allows you to edit and create images. It gives you more than 500+ tools to create amazing images and photos. It has various tools and features to edit, recover, and repair various images. Adobe Photoshop provides a plethora of tools that enable you to do various tasks. It gives you personalized workspaces for editing vector and raster images. You can add or remove layers in various ways; create objects, cut, paste, resize and more. It also features some basic tools such as Paste, Cut, Fill, Edit Hairs, Sharp, Smudge, Eraser, and Filter. The user can also perform various functions using some basic tools in this software. It is used to restore, modify, and repair photos. It adds a new layer, clone path, dissolve, crop, color balance, create brush, draw a line, and many more.

Photoshop has a learning curve, and the latest version is no exception. While you'll get the most out of the product if you have a decent amount of experience designing in Photoshop, even brand-new users should be able to make some great works of art using the software. While Photoshop is the world's most popular software used by photo and graphic designers, it's not the easiest one to learn. Even if you've used other photo-editing programs before, it's not easy to figure out how to make the most of the editing tools in Photoshop. Both of which are in the Creative Cloud. The Live Effects panel in Photoshop CC 2018 enables artists to stay on top of the latest and most effective in Photoshop's paint tools – the dynamic and intuitive collection of tools that allows a fluid editing experience and enable artists to make those changes instantly. Photoshop's 2D editing tools will also be phased out in future updates. Instead, Photoshop will use Digital Painting tools, including the ability to paint on photos with brushes. Digital painting tools include multiple selection, paint, hue, saturation and luminance controls, paint surface, and a brush library. 2D editing tools such as cloning, retouching and exposure will be removed in future updates. The new, easy media handling in Photoshop complements the powerful selection, retouching, and compositing tools. **New Organizer will help you manage your favorite digital media right from within Photoshop. New Actions and Presets in Create a New Document will give you the freedom to instantly create a document-ready masterpiece. And with the new Automate panel, you can automate almost anything.**

<https://jemi.so/gramsorFtrando/posts/igI1pIzPWMZBRrhbHuyO> <https://jemi.so/0nadiaconsme/posts/vHU3vUXDIdJoX8mFvEwe> <https://jemi.so/cefortiko/posts/VOQYKaCvqya1NJaBwcvi> <https://jemi.so/surmametka/posts/S1Q7d7FOD6lFHW6C2jwf> <https://jemi.so/9gereAconka/posts/8uQMuaLuNjPiyEwNtxYC> <https://jemi.so/9gereAconka/posts/dTQPmap1rrjQHs9If7dh> <https://jemi.so/surmametka/posts/6vPayuH2ofQYOHwaTVPL> <https://jemi.so/cefortiko/posts/7GAkcPvgWOlWstXVSt7S> <https://jemi.so/9gereAconka/posts/BiO24WKfDIWOXQRVei1D> <https://jemi.so/cefortiko/posts/NfQeF5qYTLNlAUZhh4VV> <https://jemi.so/9gereAconka/posts/mruXlLbWnkItoWrzW6um> <https://jemi.so/9gereAconka/posts/pKAD13V0t76VtrAUYdBG> <https://jemi.so/surmametka/posts/v1hrje1RFsGhbMEapm9M> <https://jemi.so/cefortiko/posts/nTiVapHBfYUjL6MKoD38>

Learn how to enhance pictures using a variety of techniques. Adopt the technique you feel is most appropriate, but you can learn by using each technique to create a variety of unique and innovative images. Find out more about each of these three types of images, their pros and cons, and their strengths and weaknesses, and then learn how to make them more realistic by doing your own research. By using the techniques in this course, you'll find that you can be more original and creative than ever before! New robust commands with improved layers, adjustment layers and references help you in creating and improving optically manipulated images. Paint and airbrush tools allow layers that to be masked (painted on) and edited at the same time. The new release also includes Spectrascope, which lets you look at a scene in different layers of wavelengths. You can do mask adjustments for specific wavelengths and get the most out of color and lighting. Adobe found that most colorists struggle with eye strain from looking at the monitor directly with the eyesight. With these tools, you can edit the canvas and move layers with the new move tool. Once the image is saved, it shows all the changes happening to the image layer if one wants to restore it. The board has been upgraded with the new powerful selection tool, which let you combine shapes and move, copy and rotate items easily. With the new contentaware fill, the fill tool lets you paint features in an image that already has a pattern.

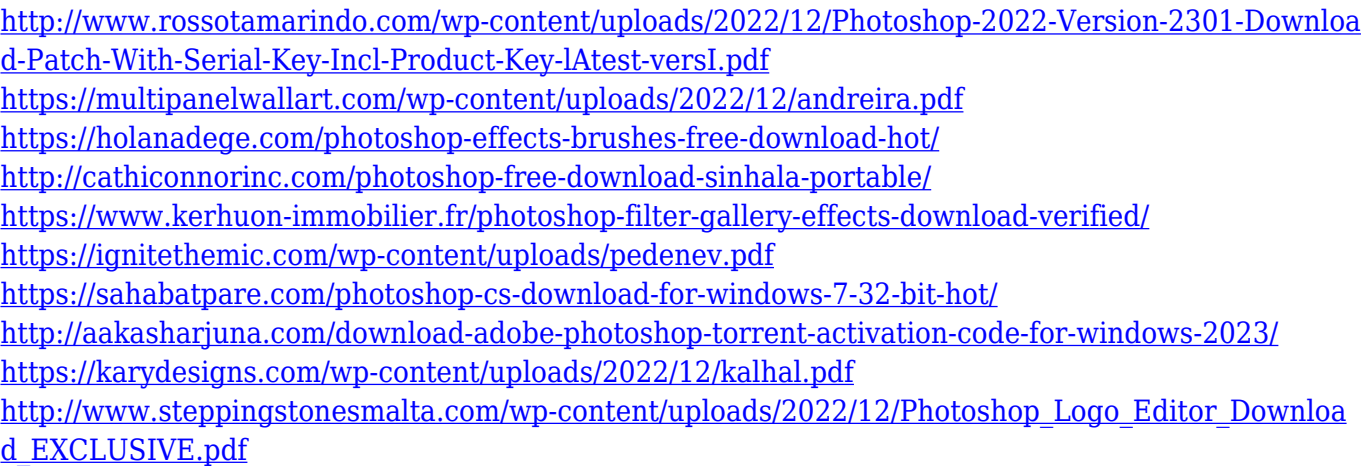

With this transition to newer native APIs, together with the recent reboot of 3D tooling at Adobe featuring the Substance line of 3D products, the time has come to retire Photoshop's legacy 3D feature set, and look to the future of how Photoshop and the Substance products will work together to bring the best of modern 2D and 3D to life across Adobe's products on the more stable native GPU APIs. Adobe Photoshop is the go-to app for fixing and perfecting photos of all types. Use it for basic tinkering, or explore the advanced features it offers. Create, edit, and save your work with this easy-to-use, powerful, and fast-loading application. Adjust the look of your photos within seconds-and throughout an entire retouching project-with a collection of tools for whiting out, sharpening, cropping, and much more. Blend your photos together into creative compositions, whether you're combining multiple photos or other media, with the features of the Content-Aware and Morphological tools. Learn how to utilize the powerful selection tools in Adobe Photoshop, so you can easily select and delete areas from your images. Use a selection brush to paint on your image to isolate areas of the photo that you want to selectively edit. Discover how to quickly remove unwanted objects from your photo, including drawing, people, plants, cars, and

scenery. Use the Eraser tool's brush settings—such as Intense and Multiple Clones—to remove objects, add color, or blend them into surrounding areas. To keep your images looking crisp, use the Refine Edge and Local Adjustment tools to adjust the appearance of edges and imperfections in your photos. After you have retouched your pictures, use Adobe's Content-Aware technology to automatically fill in the gaps or replace color with the same color in your subject. And to create precise color matches, try our color adjustment sliders, which give you an exact balance of colors. Also, innovate with the new watercolor and stain effects or use the liquify filters to create the look of a real paintbrush.